## SAINIK SCHOOL CHANDRAPUR HOLIDAY HOMEWORK 2023-24

## **Assignment 1**

## **CLASS-XII SUBJECT- COMPUTER SCIENCE**

## **IMPORTANT INSTRUCTIONS:**

- **1. Cadets will have to solve the given problems in the sheet on ruled pages / 100 Pages notebook.**
- **2. Cadets will submit the solved sheets to respective subject teacher within 2 days of their reporting.**
- **3. Internal marks for the final exam will be calculated only on the basis of submission of this work.**

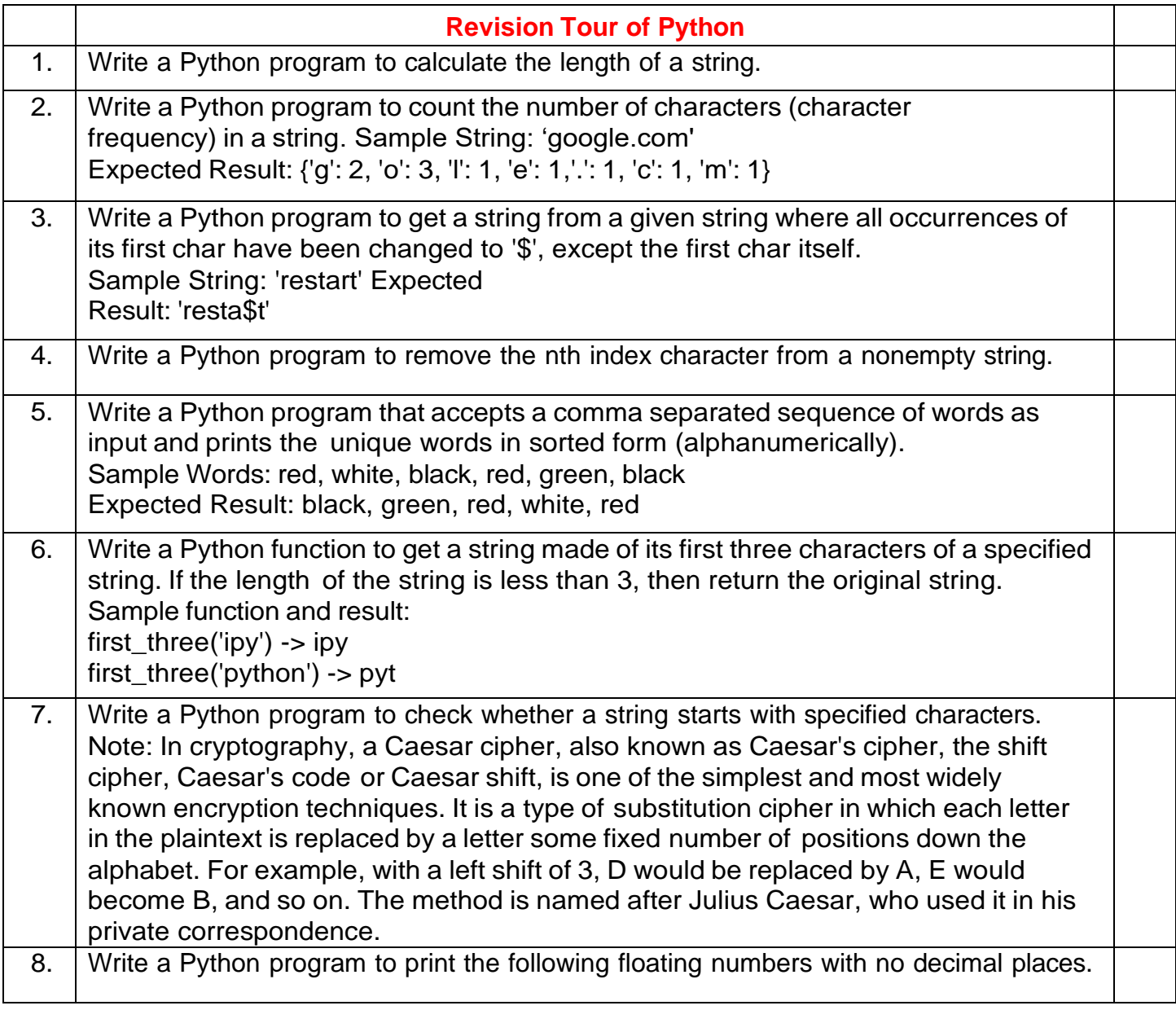

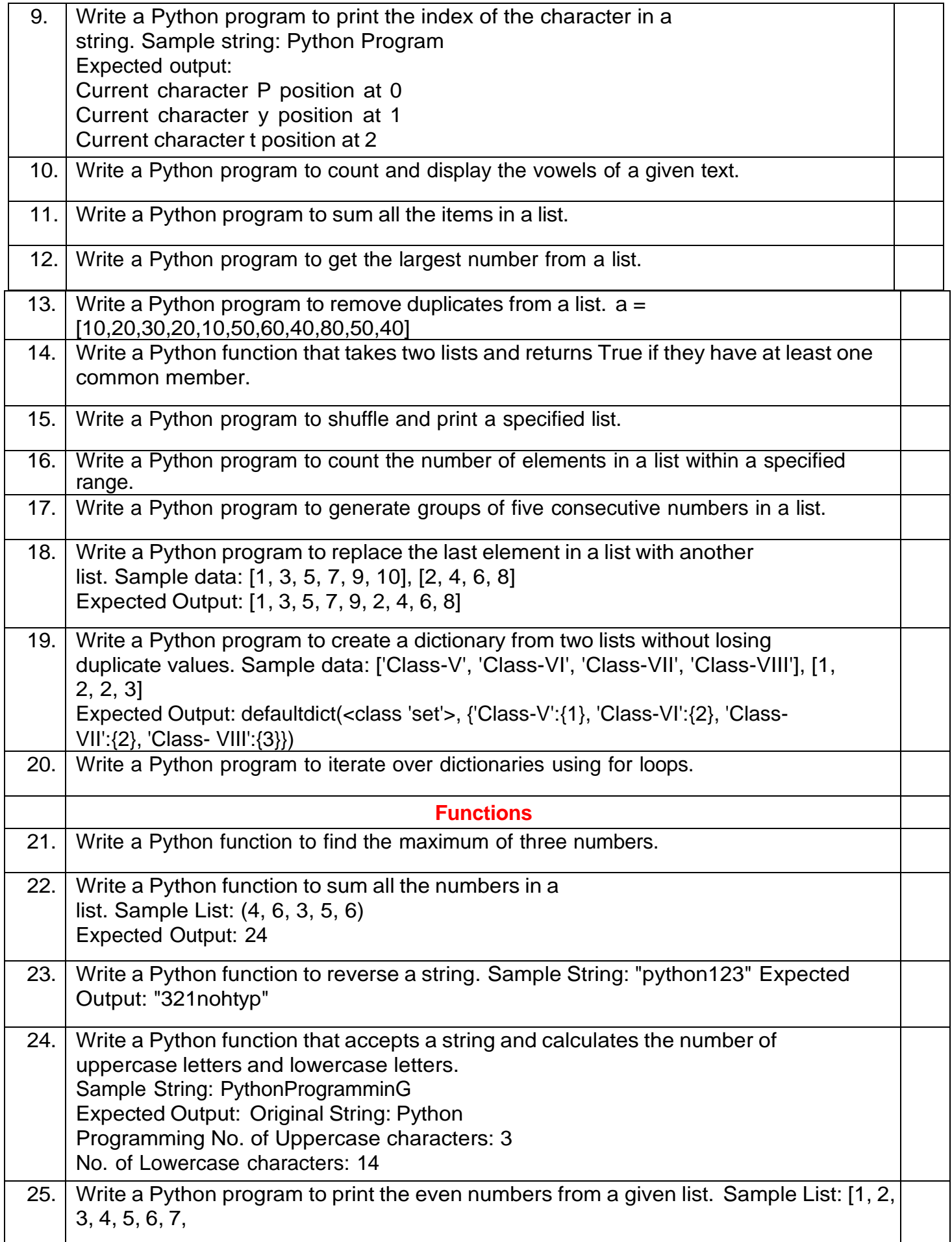

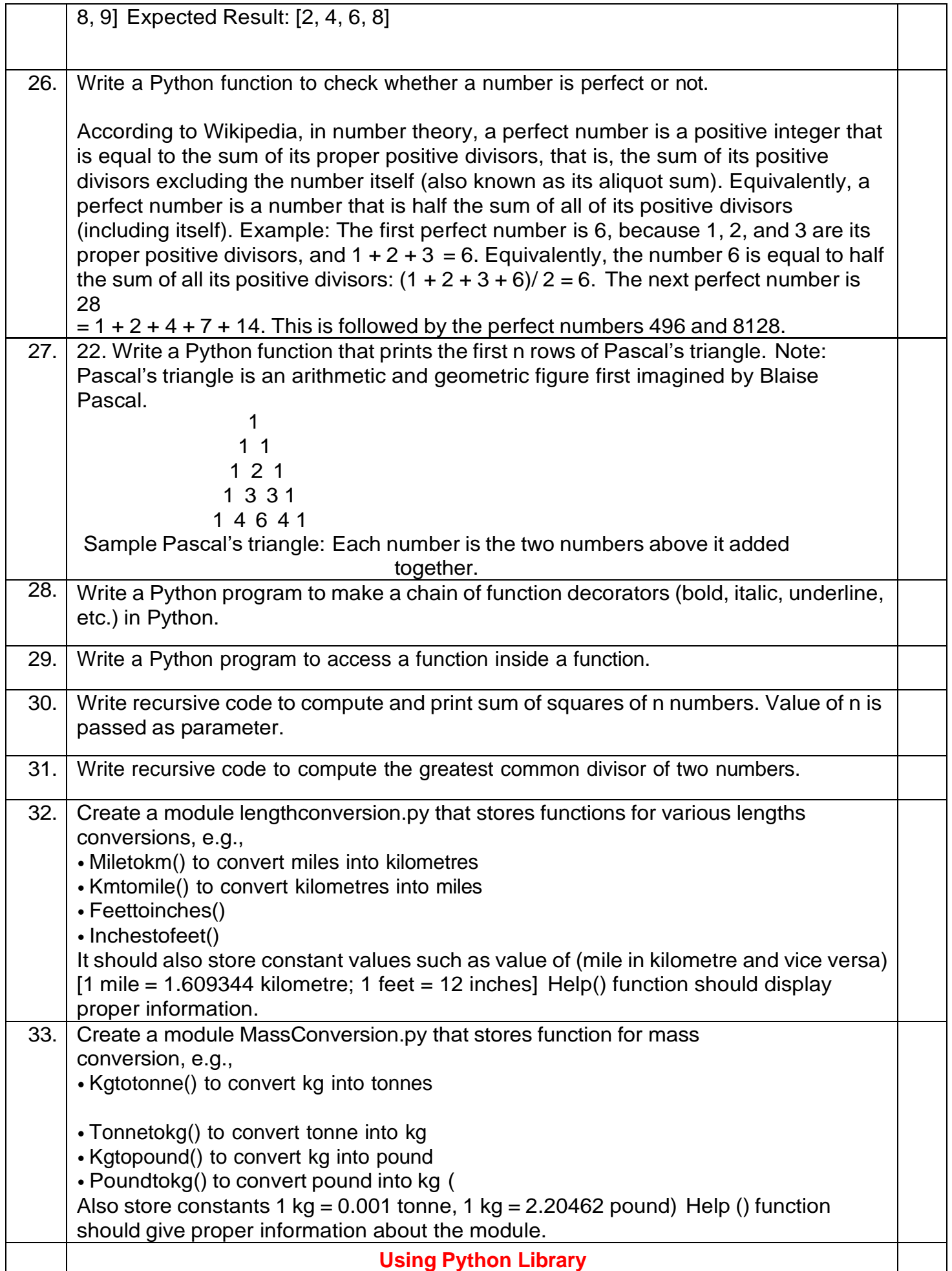

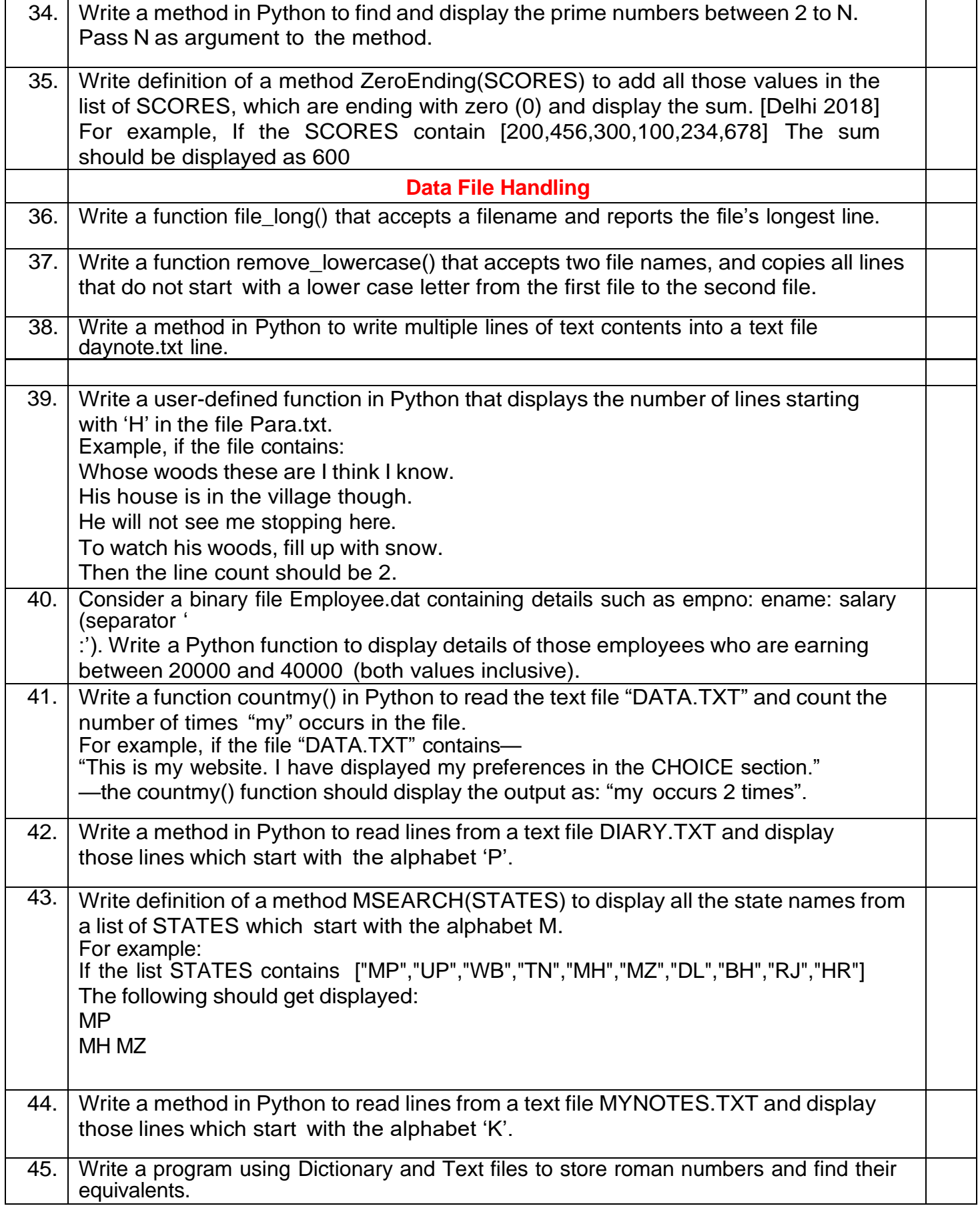

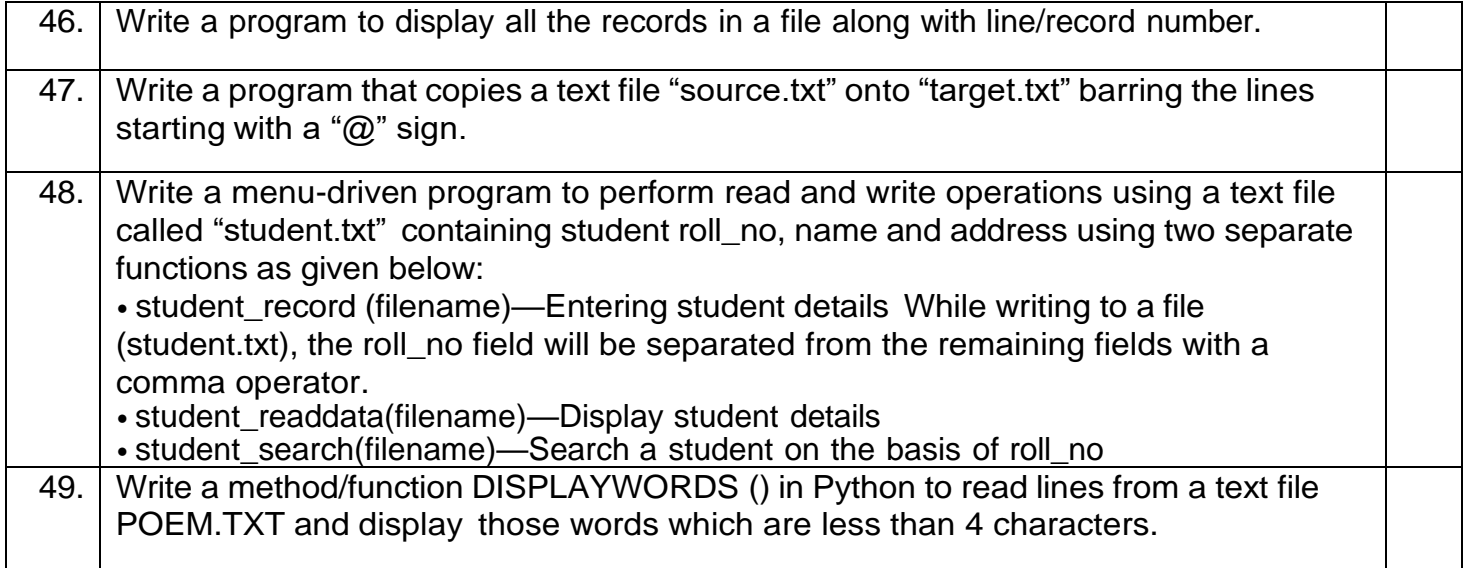